# **EXPERT ROOT - Developing #210**

# **DigiBuilder**

07/11/2018 09:20 AM - Vitaliy Schetinin

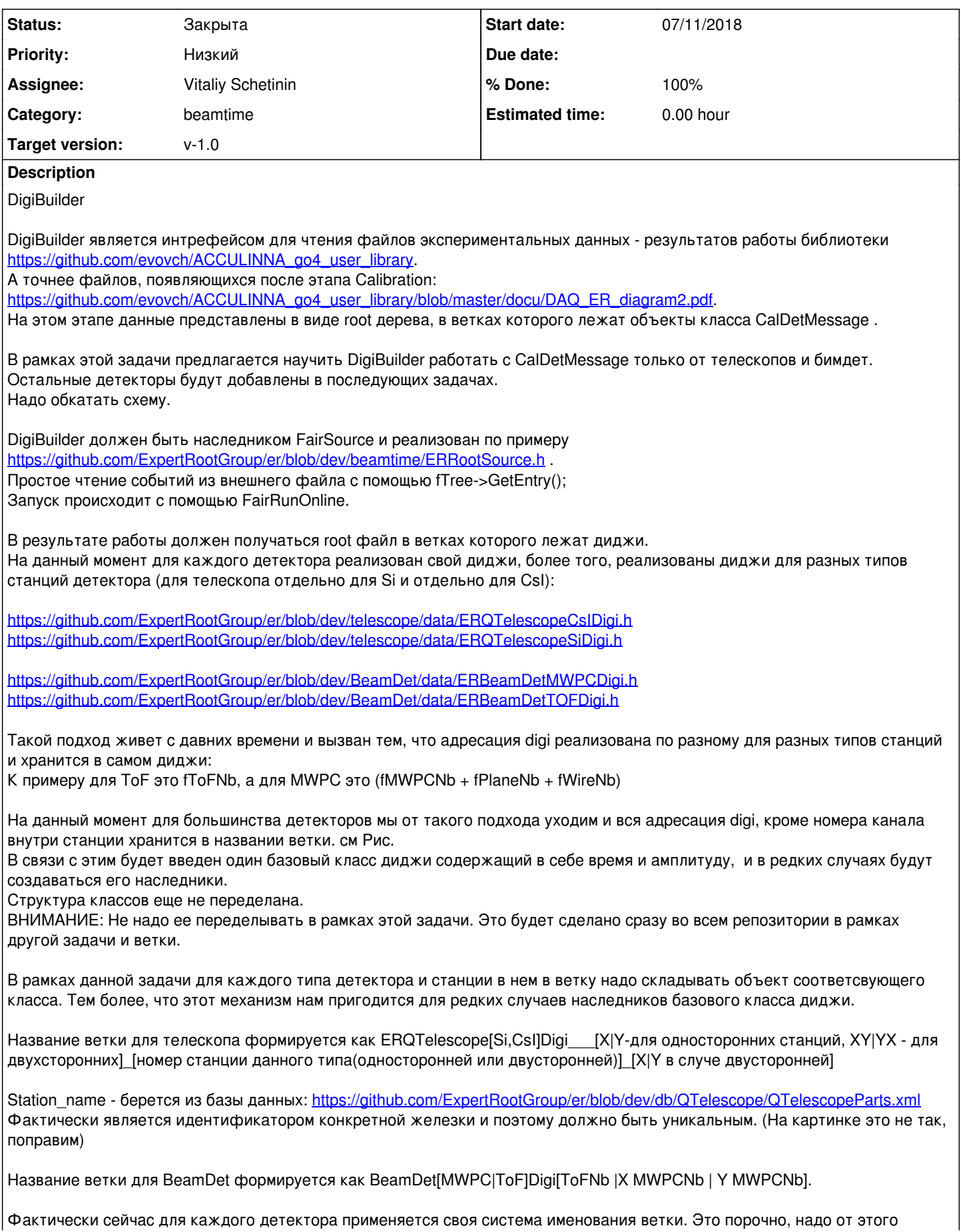

уходить.

Предлагаю ввести название ветки по формату: [Detector\_type]\_[Detector\_name]\_[Station\_name]\_[адресация данного детектора]

Пример Telescope: Telescope\_LeftTelescope\_DoubleSl2\_1\_XY\_X (Detector\_name = LeftTelescope; StationName=DoubleSI2;адресация данного детектора = 1\_XY\_X (Станция первая в телескопе, к мишени смотрит сторона, востанавливающся X, в данной ветке лежат диджи, востанавливающие X) )

Пример BeamDet: BeamDet\_AculBeamDet\_MWPC1\_1\_X (Detector\_name=AculBeamDet; Station\_name=MWPC1, 1\_X - первая станция по пучку, востаналивает X)

Так что не надо ориентироваться на те названия веток, что сейчас выдают диджитизаторы. Давайте кашерные названия веток сформируем в рамках данной задачи, остальное подстроим потом.

Также предлагаю начать пользоваться системой Folders FairRoot, чтобы ввести группировки веток для удобства дальнейшего использования. Например:

Detector type Detector name

Station name

 $\mathbf{r}$ 

Это поможет алгоритмам реконструкции проще искать группы веток с которыми необходимо совершать операции. Station name должна быть уникальной и браться из xml базы данных железок.

Так как, что именно пишется со станции: только время, амплитуда и время или что то еще... Информация об этом должна быть представлена в setup.xml файле.

В дальнейшем мы научим DigiBuilder сохранять эту информацию в FairRunTimeDB с помощью классов типа QTelescopeSetup, BeamDetSetup и т.д, которые ответственны предоставлять классам реконструкции интерфейсы к данной информации. НО не в рамках этой задачи!

Программисткая часть:

ACCULINNA\_go4\_user\_library должна уметь инсталиться: ./compile.sh должен принимать как параметр install prefix Лучше, если процедура сборки будет оформлена с помощью cmake. sh скрипты - не тру. И после make install или типо того, в указанной install директории должны создаваться директории:

includes/  $lib/$ 

cmake процедура ег научится работь с флагом -DACCULINNA\_go4\_user\_library='install директория' по которому будет создавать переменные: ACCULINNA go4 user library INCLUDES ACCULINNA\_go4\_user\_library\_LIBS Добавлять их в config.sh И только в случае наличия этого флага компилить DigiBuilder.

Класс DigiBuilder должен находиться в директории beamtime.

# **History**

# #1 - 07/12/2018 12:30 PM - Vitaliy Schetinin

- Description updated

## #2 - 07/16/2018 01:19 PM - Vitaliy Schetinin

- Description updated

## #3 - 07/17/2018 12:57 AM - Sergey Belogurov

Единственное замечание, в паре Detecor type, Detector name надо позаботиться о длине названий веток, чтоб их было легко анализровать.

Поэтому Telescope LeftTelescope... ( Super LeftColor name = LeftTelescope) кажется избыточно длинным.

## **#4 - 08/20/2018 07:06 AM - Vitaliy Schetinin**

*- Assignee changed from Egor Ovcharenko to Vitaliy Schetinin*

## **#5 - 09/13/2018 03:22 PM - Ivan Muzalevsky**

Просьбы

1) В макрос digibuilder.С(NEvents) добавить возможность обработки нескольких файлов, схожих по имени, либо сразу целой папки с файлами.

Сделать так, чтобы, если NEvents не задан, то обрабатываются все события input файлов.

2) Добавить отдельную задачу, где мы будем общаться о том, какие отборы сейчас применяются в digibuilder и в reco.

3) Добавить кластеризацию MWPC (высчитывать координату в MWPC как среднее арифметическое номеров зажжённых проволочек, если это проволочки рядом)

#### **#6 - 09/17/2018 02:41 PM - Ivan Muzalevsky**

1) MWPCtimes: временные данные в ветках, относящихся к MWPC (например BeamDetMWPCDigiX1.fTime), не переводятся в наносекунды. Нужно умножать значение времени на 0.125

2) ERQTelescopeSiDigi\_Left\_telescope\_SingleSi\_SQ300\_X\_0.fTime не калибруются, нужно умножать значение на 0.3

3) ERQTelescopeCsIDigi\_Left\_telescope\_CsI\_L\_0.fTime пишутся только нули.

4)ERQTelescopeCsIDigi\_Right\_telescope\_CsI\_R\_0.fTime пишутся только нули

5) На данный момент, после конвертации lmd->root с помощью последней версии егоровской библиотеки в ветку DetEventCommon.trigger пишется значение триггера. Нужно, чтобы ER тоже записывал это значение.

В таске ERBeamDetUnpack.cxx строки 129-134 допускают, что в digi.root будут события, где не записалось время MWPC, а только амплитуды. Нам такие события не нужны, их можно выбрасывать.

#### **#7 - 09/18/2018 08:13 AM - Vitaliy Schetinin**

1) Добавил значение триггера в выходной файл digibuilder. <https://github.com/ExpertRootGroup/er/commit/04f520cd04dc58d6dcdad34bbe0332799fb7912f>

См. ветку EventHeader.fTrigger

Обрати внимание на необходимость добавить в макрос строки:

 ERBeamTimeEventHeader\* header = new ERBeamTimeEventHeader(); run->SetEventHeader(header);

2) Добавил временные калибровки и в MWPC и в телескопы. <https://github.com/ExpertRootGroup/er/commit/6329d3f51367a9db5399087d08ae5bae91ead218>

3) Поправил все логи. Теперь ничего не пишется во время обработки. Только если включить DEBUG уровень логов. <https://github.com/ExpertRootGroup/er/commit/9c997397ba232b917c3e12ce852dee6980e68ef1>

## **#8 - 09/19/2018 09:20 AM - Vitaliy Schetinin**

По поводу отборов.Добавил возможность UserCut в Digibilder и расширил в ERRunAna.

Что это значит? В er можно процессить не все события во входном файле. А только те, которые прошли Cut.

В случае DigiBuilder в макросе это выглядит так:

builder->SetUserCut("Beam\_detector\_F3.@fDetMessages.GetEntriesFast() == 4");

Строка в скобках? на самом деле? полноценный рутовский объект типо TCut. То есть туда прямо в макросе можно добавить и Graphical Cut и написать, в принципе, любое выражение, которое мы пишем в tree->Draw("",cut)

Предвкушая вопрос про @: это тоже нативный рутовский синтаксис, позволяющий обратиться к объекту коллекции в дереве. Так что здесь я сразу отфильтровал события, в которых почему то амплитуд в F3 меньше, чем 4. Таких кстати много

Таким образом можно длеать отборы до digibuilder прямо на сырых данных.

Можно делать отборы после дижибилдер в макросе реконструкции, к примеру так:

run->SetUserCut("EventHeader.fTrigger==1");

Пользуйтест, пожалуйста.

## **#9 - 09/19/2018 09:23 AM - Vitaliy Schetinin**

Забыл. Чтобы заработало, нодо подождать пока Егор примет [https://github.com/evovch/ACCULINNA\\_go4\\_user\\_library/pull/19](https://github.com/evovch/ACCULINNA_go4_user_library/pull/19)

Обновить AccDaq master, обновить er 210\_digibuilder

## **#10 - 09/19/2018 03:00 PM - Ivan Muzalevsky**

Сделать так, чтобы при запуске digibuilder, reco в терминал выводился прогресс обработки. Каждые 10000 событий вывод о том, сколько событий обработано из скольки, либо какой процент всех событий обработан.

## **#11 - 09/24/2018 11:29 AM - Ivan Muzalevsky**

Необходимо добавить функционал распараллеливания макросов digibuilder и reco на несколько потоков

Для нормальной обработки данных необходимо делать отборы по событиям. на данный момент этот функционал крайне неудобен. Моё предложение - создать несколько веток, в которые можно будет записывать некие индикаторы, флаги, для разных отборов. То есть при выполнении выбранного условия, значению соответствующего флага присваивать TRUE. Флагов должно быть достаточно много

## **#12 - 09/24/2018 12:08 PM - Ivan Muzalevsky**

нужно сделать так, чтобы Cut' ы не резали количество событий, а чтобы для событий которые не прошли отбор, TClonnesArray не заполнялись.

То есть если события не удовлетворяет хоть одному условию, то во всех ветках, размер TClonesArray равен 0.

#### **#13 - 11/20/2018 03:14 PM - Ivan Muzalevsky**

На данный момент, в методе Bool\_t ERTelescopeUnpack::ApplyCalibration калибровка значений времени делается следующим образом: https://github.com/ExpertRootGroup/er/blob/b491ec622a863692eaa615292831c91524bcd754/beamtime/unpack/ERTelescopeUnpack.cxx #L317

Небходимо изменить метод калибровки времён. Нужно сделать что-то аналогичное амплитудам. В макроcе должен сообщаться путь к файлу с калибровочными параметрами. В файле будет находиться два столбца с калибровочными параметрами (par1 par2). Параметры используются для линейной калибровки следующим образом:

 $Time(ns) = time(charnel)*par1 + par2$ 

Для всех кремниевых станций, как и для амплитуд, так и для времён будут свои калибровочные параметры.

## **#14 - 11/20/2018 05:44 PM - Ivan Muzalevsky**

- *File err.txt added*
- *File out.txt added*
- *File digi.C added*

ию у меня не работает digibuilder.C для новых файлов и нового xm встречаюсь с такой ошибкой:<br>[FATAL | [20.11.2018 16:59:24] [ERTelescopeUnpack.coc::CheckSetup:329] Amplitude station DSDX\_C not found in setup configuration file<br>[FATAL ] [20.11.2018 16:59:24] We stop the execution of the [FATAL ] [20.11.2018 16:59:24] For later analysis we write a core dump to core\_dump\_22128

отконвертированный root-файл можно взять тут: ati.jinr.ru:/store/EXP201811/he8\_05\_0002.lmd.root XML-file: ati.jinr.ru:/store/EXP201811/myXML.xml

Скидываю логи соці и сеп digibuilder и сам макрос digibuilder. В архиве лежат все параметры, которые нужно использовать для калибровок. В новом сетапе изменилась геометрия детекторов, добавился новый телескоп: центральный,

???????? ?????????

Beam\_detector

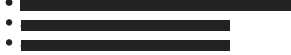

Right\_telescope

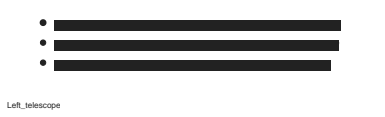

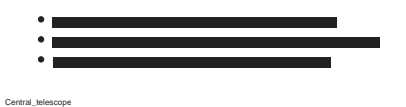

## **#15 - 11/20/2018 05:47 PM - Ivan Muzalevsky**

*- File parameters.tar.bz2 added*

## **#16 - 11/22/2018 08:34 PM - Vitaliy Schetinin**

*- File digi.C added*

*- File parameters.zip added*

По последнему сообщению Ивана:

Проблема была в опечатках в макросе и недостаточно информативном сообщением об ошибке для того, чтобы это выявить.

Поправленный макрос и отформатированные файлы каллибровок прикладываю.

Сообщение об ошибке поправлено: <https://github.com/ExpertRootGroup/er/commit/b36a36d5d85c9e4224b68cd45bb890167deaee16>

### **#17 - 11/23/2018 11:18 AM - Ivan Muzalevsky**

Привет! Обнаружилось небольшое неудобство метода ERTelescopeUnpack::ReadCalFile

При данном алгоритме считывания столбцов в элементы обьекта TMatrixD вижу слудующее: если в текстовом файле второй столбец не заканчивается ровно на последней цифре числа, а есть ещё какой нибудь отступ от него, то возникает ошибка со следующим сообщением:

[FATAL ] [23.11.2018 11:11:49] [ERTelescopeUnpack.cxx::ReadCalFile:300] Wrong file format in

Это терпимо, но причиняет небольшую боль, так как файлы приходится ровнять вручную.

### **#18 - 12/03/2018 08:13 AM - Vitaliy Schetinin**

Ivan Muzalevsky wrote:

На данный момент, в методе Bool t ERTelescopeUnpack::ApplyCalibration калибровка значений времени делается следующим образом: https://github.com/ExpertRootGroup/er/blob/b491ec622a863692eaa615292831c91524bcd754/beamtime/unpack/ERTelescopeUnpack .cxx#L317

Небходимо изменить метод калибровки времён. Нужно сделать что-то аналогичное амплитудам. В макроcе должен сообщаться путь к файлу с калибровочными параметрами. В файле будет находиться два столбца с калибровочными параметрами (par1 par2). Параметры используются для линейной калибровки следующим образом:  $Time(ns) = time(charnel)*par1 + par2$ 

Для всех кремниевых станций, как и для амплитуд, так и для времён будут свои калибровочные параметры.

Сделано

#### **#19 - 12/03/2018 08:20 AM - Vitaliy Schetinin**

Иван, давай скомпонуем текущий список доработок в digibuilder:

На данный момент из этой переписки я вижу следующие:

1. Сделать так, чтобы при запуске digibuilder, reco в терминал выводился прогресс обработки. Каждые 10000 событий вывод о том, сколько событий обработано из скольки, либо какой процент всех событий обработан.

2. Необходимо добавить функционал распараллеливания макросов digibuilder и reco на несколько потоков

3. Набор претензий к тому, как устроены отборы.

Два вопроса:

1. Это весь список?

2. В чем конкретно претензии к отборам? Желательно на конкретном use case.

#### **#20 - 12/09/2018 10:45 PM - Ivan Muzalevsky**

При использовании UserCut выяснилось следующее:

Если данное событие не прошло условия отбора, то хотя размер всех TClonesArray оказыватеся равен 0, значение триггера тем не менее заполняется значениями, предположительно равным значению триггера в последнем "нормальном" событии. (событие прошедшее отбор UserCut). Нужно как то пофиксить этот баг, либо не заполнять совсем, либо заполнять бессмысленным значением. Также нужно позволить пользователю самому выбирать опции сохранять количество событий после digibuilder или резать, при использовании UserCut

## #21 - 12/10/2018 06:48 AM - Vitaliy Schetinin

Поправил.

1. Когда событие не проходит кат, тригер в его EventHeader заполняется -1:

https://github.com/ExpertRootGroup/er/commit/f078dbc2610c760b18c3f19dabed8a2e9e68a60c

2. В методе ERDigibuilder::SetUserCut введен второй параметр - опция fFillSkippedEvents. По умолчанию она true и событие, которое не проходит кат, попадает в выходной файл с пустыми TClonesArray. Если опция false:

builder->SetUserCut("Beam detector F3.@fDetMessages.GetEntriesFast() == 4",kFALSE);

Событие в выходной файл не попадет. Будет разное количество событий во входном и выходном файле.

https://github.com/ExpertRootGroup/er/commit/0e13f326e2fb520868bab0a1a509ca9e19875e74

# #22 - 02/27/2019 07:11 AM - Vitaliy Schetinin

- Status changed from Открыта to Закрыта

- % Done changed from 0 to 100

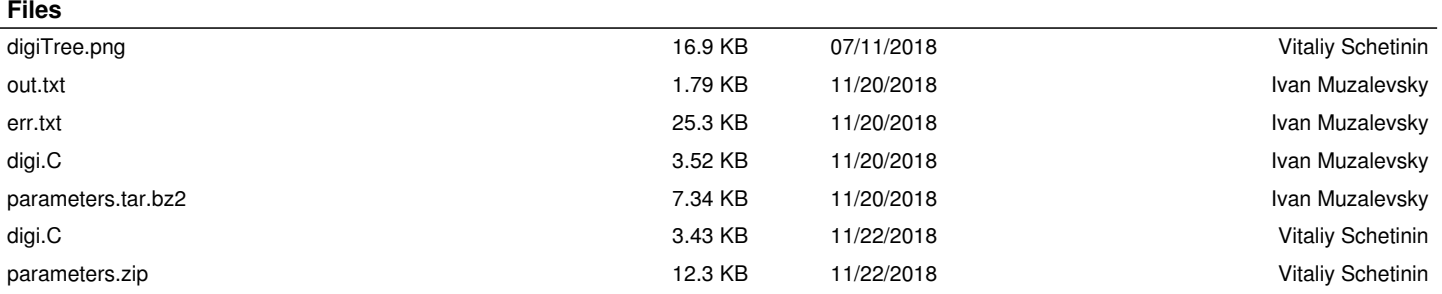